**MODELLO DD59 VERSIONE 1.0**

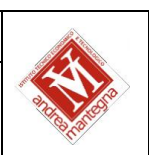

# **PROGRAMMA SVOLTO DAL DOCENTE DISCIPLINARE**

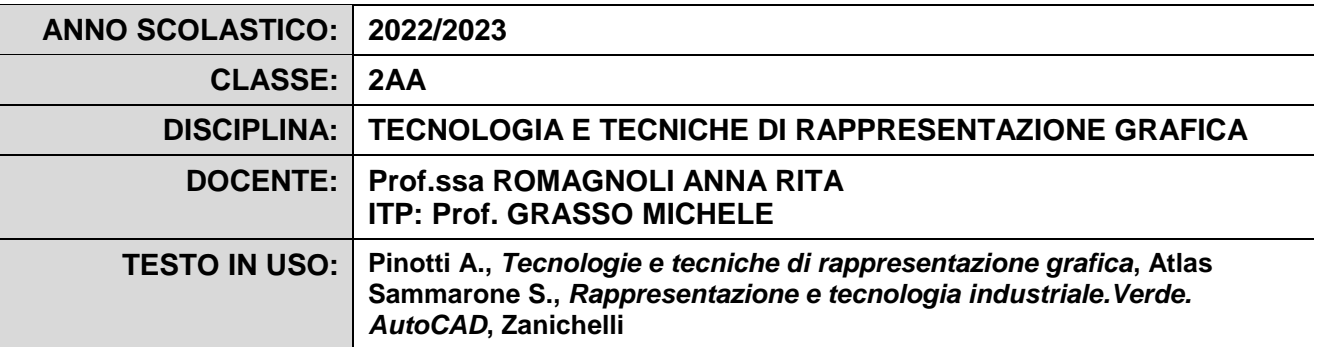

# **PROGRAMMA DETTAGLIATO**

## **ENTITA' E FORME NELLO SPAZIO**

- − Sistemi di coordinate cartesiane e polari nello spazio 2D e 3D
- − Assi e piani nello spazio

#### **SISTEMI DI PROIEZIONE (ortogonale)**

- − Ripasso/consolidamento: Caratteristiche, tipologie e generalità dei sistemi di proiezione
- − Ripasso/consolidamento: Richiami di geometria elementare
- − Ripasso/consolidamento: Sistema delle proiezioni ortogonali
- − proiezioni ortogonali di solidi (e gruppi di solidi) variamente orientati nello spazio e solidi complessi
- −sezioni di solidi con piani paralleli
- --sezioni di solidi con piani obliqui

#### **SISTEMI DI PROIEZIONE (assonometrie)**

-Sistemi di proiezioni assonometriche: generalità e caratteristiche (isometrica, cavaliera, monometrica)

- -Dalla p.o. all'assonometria e viceversa
- -Confronto tra sistemi di proiezione parallela e conica
- -Assonometria isometrica di solidi semplici e complessi

#### **SISTEMI DI PROIEZIONE (prospettive)**

−Cenni sul sistema di proiezione prospettico: definizioni ed elementi della rappresentazione

#### **DISEGNO CAD 2D**

− Proiezioni ortogonali di solidi semplici

## **DISEGNO CAD 3D**

- − Interfaccia utente
- − principali comandi di modellazione 3D
- − modellazione di semplici solidi mediante estrusione e rivoluzione
- − modellazione di solidi complessi mediante operazioni boleane
- − salvataggio ed esportazione di file per stampante 3D
- − dimensionamento in scala e stampa 3D

# **PROGETTO STEMLIVE**

-introduzione alle modalità di studio e lavoro STEM

-dimostrazione dei vari utilizzi delle stampanti 3D e del programma specifico della macchina presente in laboratorio -invio tramite moduli Google della propria proposta progettuale -discussione sulle proposte progettuali

# Il Docente

Prof.ssa Romagnoli Anna Rita/Prof. Grasso Michele

*(firma autografa sostituita a mezzo stampa)*